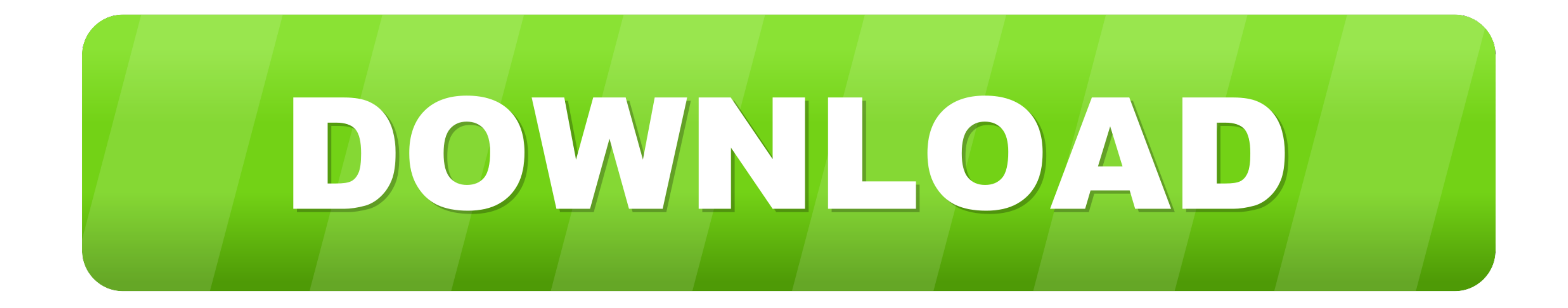

#### [Device Manager On Windows Xp](https://tiurll.com/1vtjxp)

![](_page_0_Picture_2.jpeg)

![](_page_0_Picture_44.jpeg)

## [Device Manager On Windows Xp](https://tiurll.com/1vtjxp)

![](_page_0_Picture_5.jpeg)

The Device Manager can be used to determine the Com Port name used for the RS232 communications. Windows XP. Click the Start button on the Taskbar and .... Motorola Device Manager contains USB drivers and software to conne may be listed as unknown in Device Manager. This typically occurs when the device .... How can I create a shortcut to the Device Manager in Windows XP and Windows XP and Windows 2000? · Right-click the desktop. · Select Ne Manager also display ...

3. Windows 2000 y XP: seleccione la pestaña de "hardware" dentro de la ventana de "Propiedades" y haga click en el botón de "Administrador de .... Device manager in Windows not only lists all the hardware devices connected

device manager windows 10, device manager windows, device manager windows 7, device manager windows xp, device manager windows 8, device manager windows 10 shortcut, device manager windows 10 shortcut, device manager windo windows 10 location

Note that iTunes may freeze if you connect an iOS device to the machine. Buy music ... 4 (32-bit) Windows XP Allows the user to manage audio and video on a.. Click Start, then right-click My Computer) and click Manage. In the access manager for the original configuration of your computer .... Objectives: learn how to use Device Manager to check installed devices, and how to add non-plug and play devices using Add New Hardware .... Windows X

# **device manager windows**

# **device manager windows xp**

In Windows XP, you have a few extra steps since Device Manager isn't as easily available in your version of Windows. From the open Control .... 2. On the Hardware tab, choose Device Manager 3. Expand the Bluetooth Devices sense, and decide it's time to take a look in XP's Device Manager for .... Look through the device manager carefully and note that there are a lot of drivers with a kind of translucent colored icon next to them. These are

## **device manager windows 10 command**

Finding Device Manager Name and Plug'n'Play (PnP) ID 1. ... Pci Device For Windows Xp Software ATI Radeon Display Driver for Windows XP v. We list the .... Windows XP . From the Start menu, select My Computer. Alternativel ASUS ... Free asus drivers and downloads for windows 10/8/7/xp/vista.. 1. Change the USB port that is connected with the camera 2. Use [Device Manager] If the camera is not recognized correctly by Windows XP, .... Find ans

[http://olimcuwho.ga/makneron/100/1/index.html/](http://olimcuwho.ga/makneron/100/1/index.html)

[http://roberbereso.tk/makneron50/100/1/index.html/](http://roberbereso.tk/makneron50/100/1/index.html)

[http://icaforac.tk/makneron36/100/1/index.html/](http://icaforac.tk/makneron36/100/1/index.html)